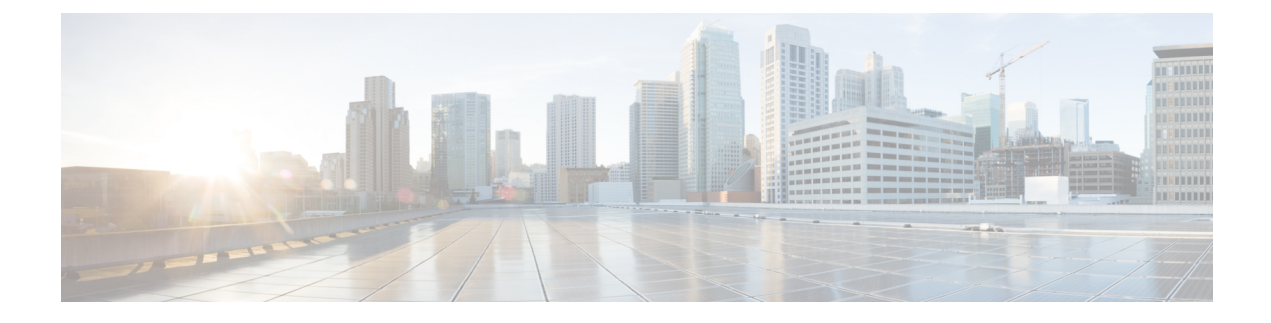

## **New and Changed Information**

• New and Changed [Information](#page-0-0) , on page 1

## <span id="page-0-0"></span>**New and Changed Information**

The following table summarizes the new and changed features in Cisco DNA Center 2.3.6 and tells you where they are documented.

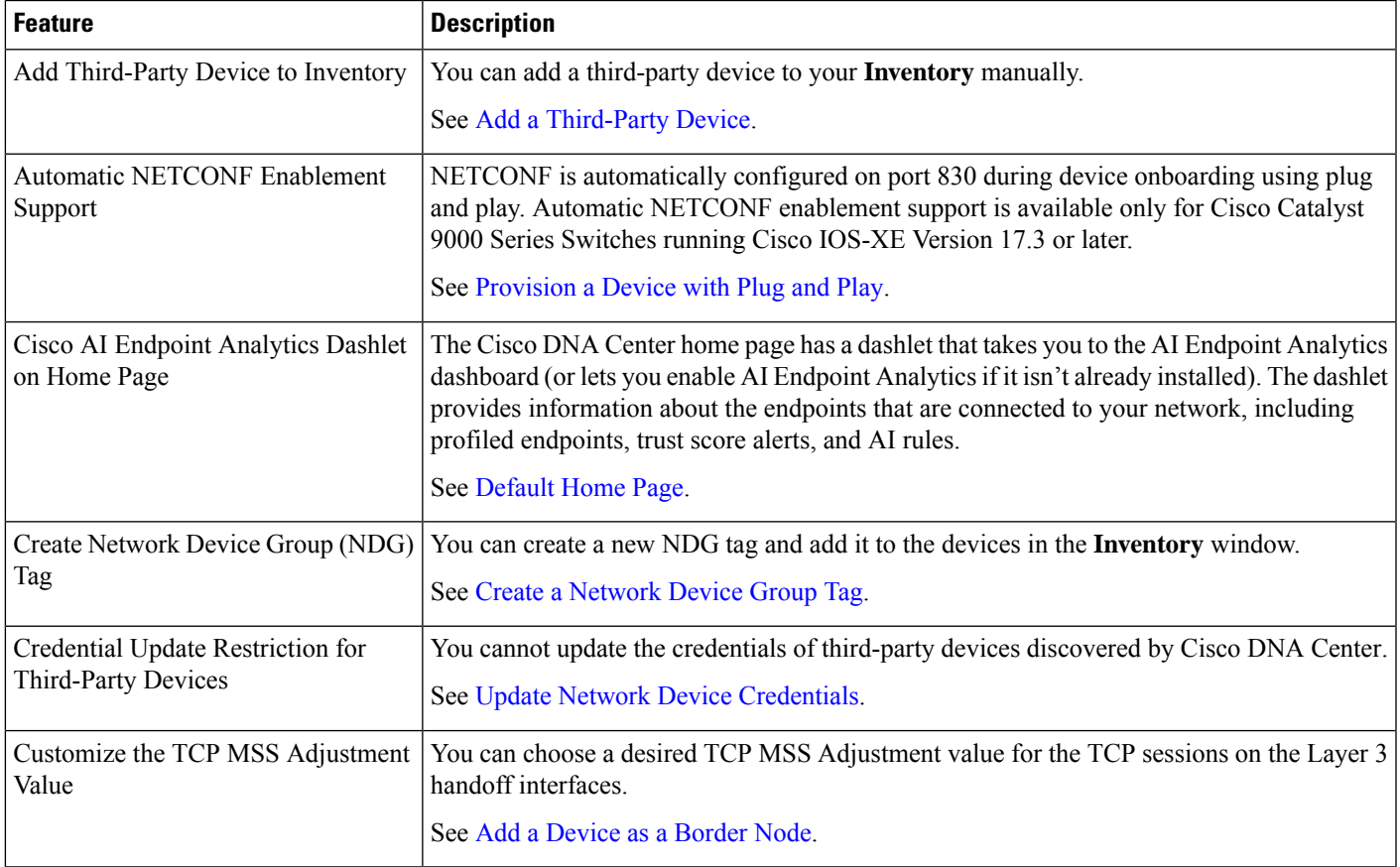

 $\mathbf I$ 

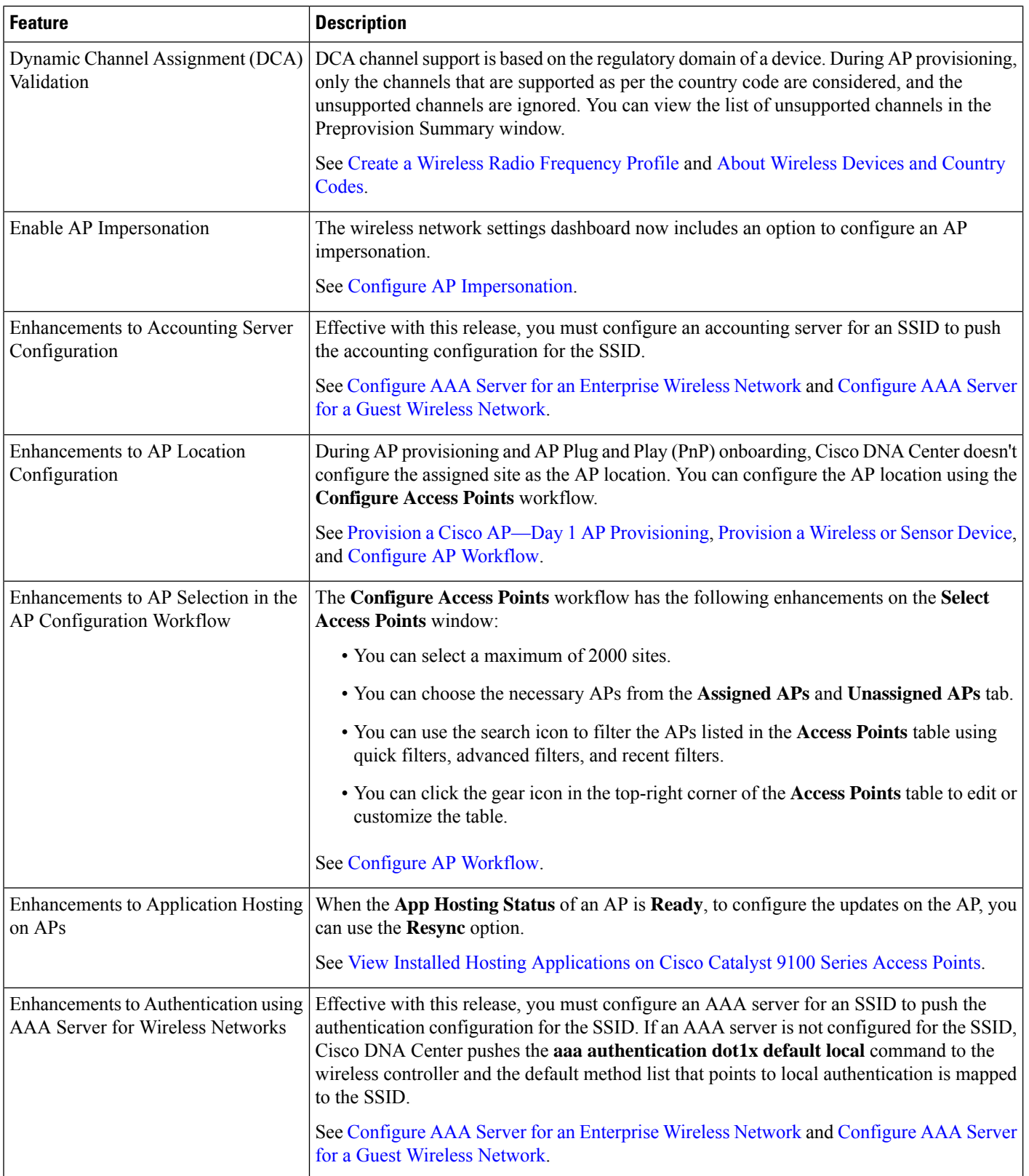

ı

I

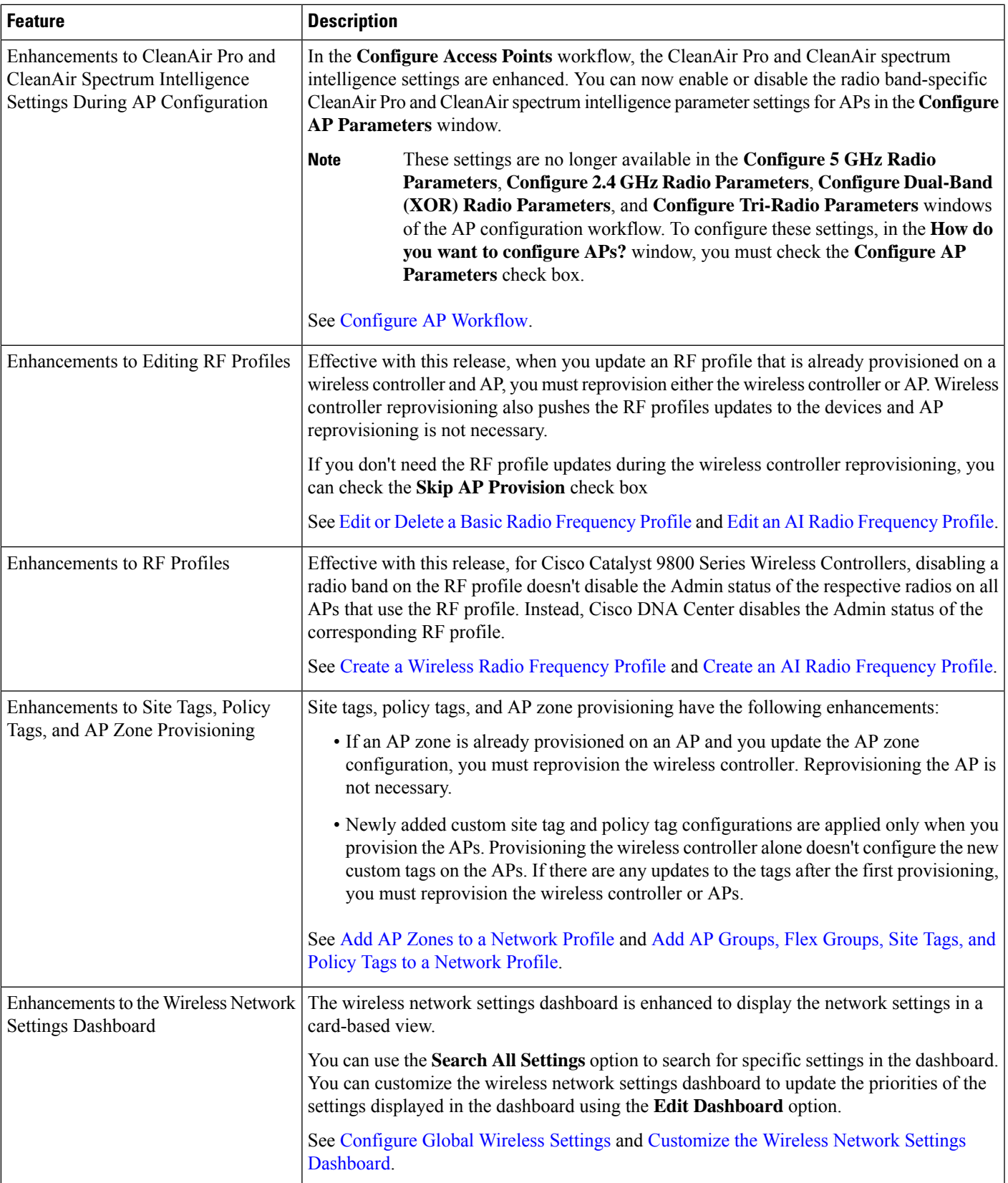

I

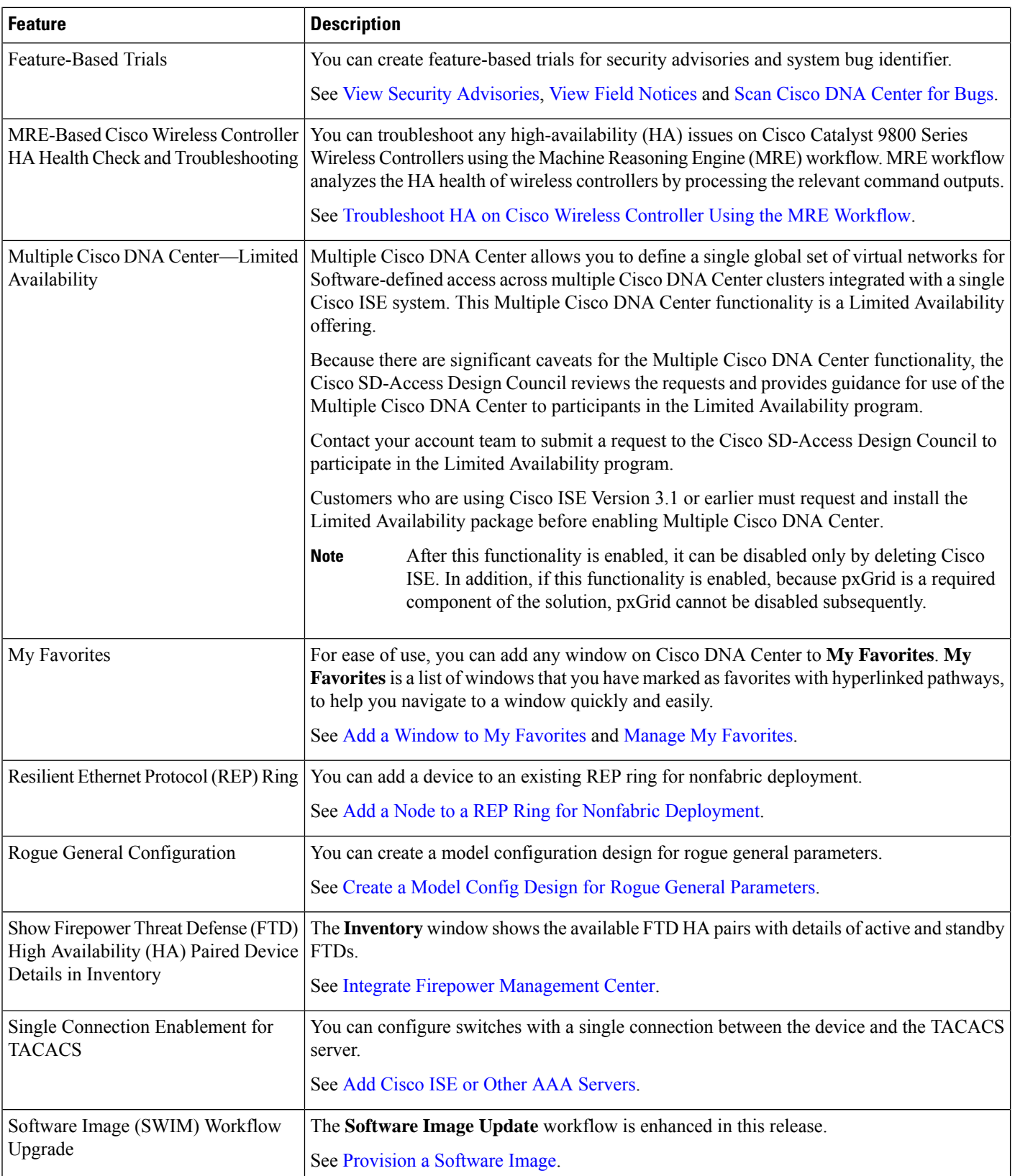

 $\mathbf I$ 

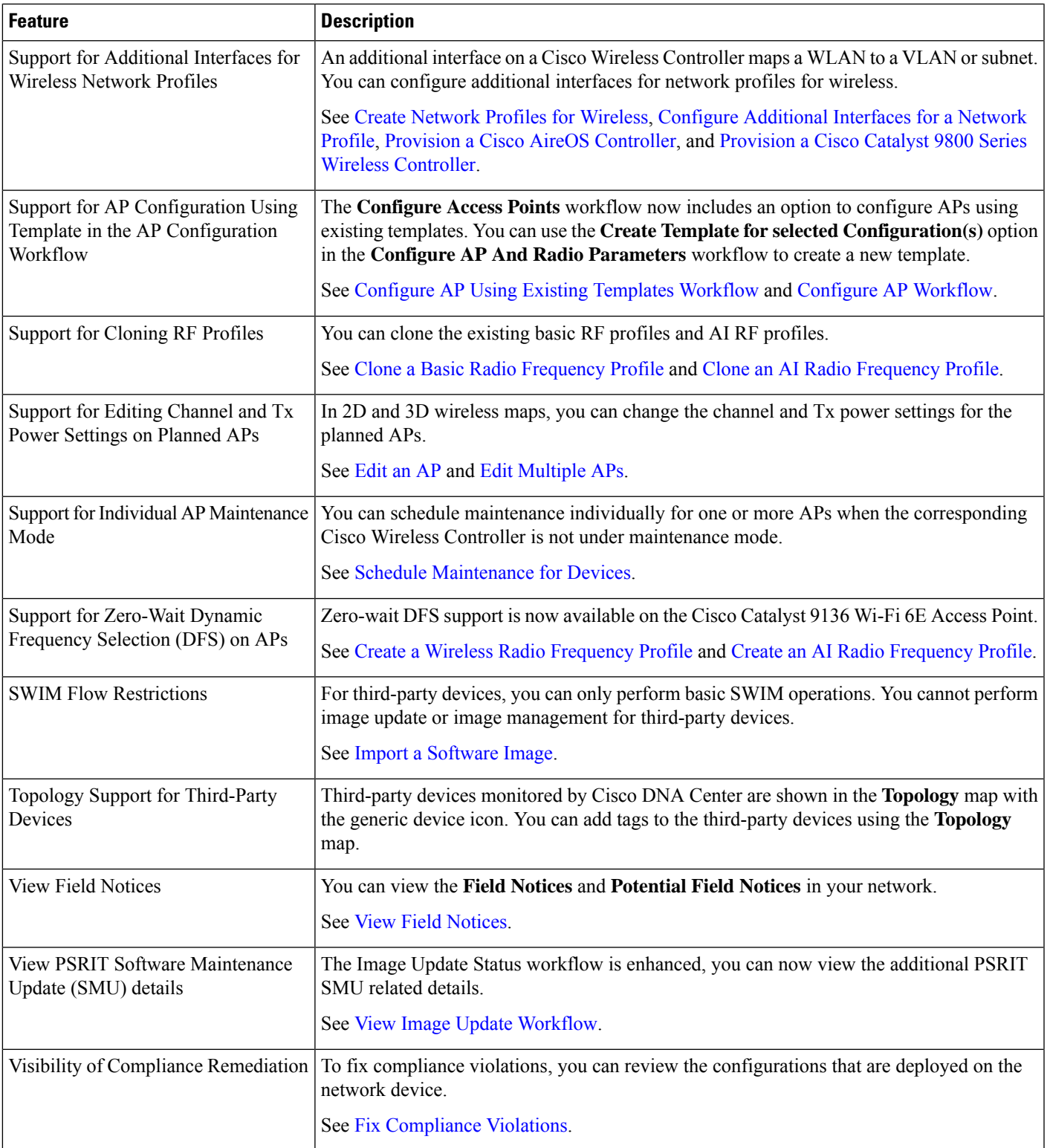

 $\mathbf I$ 

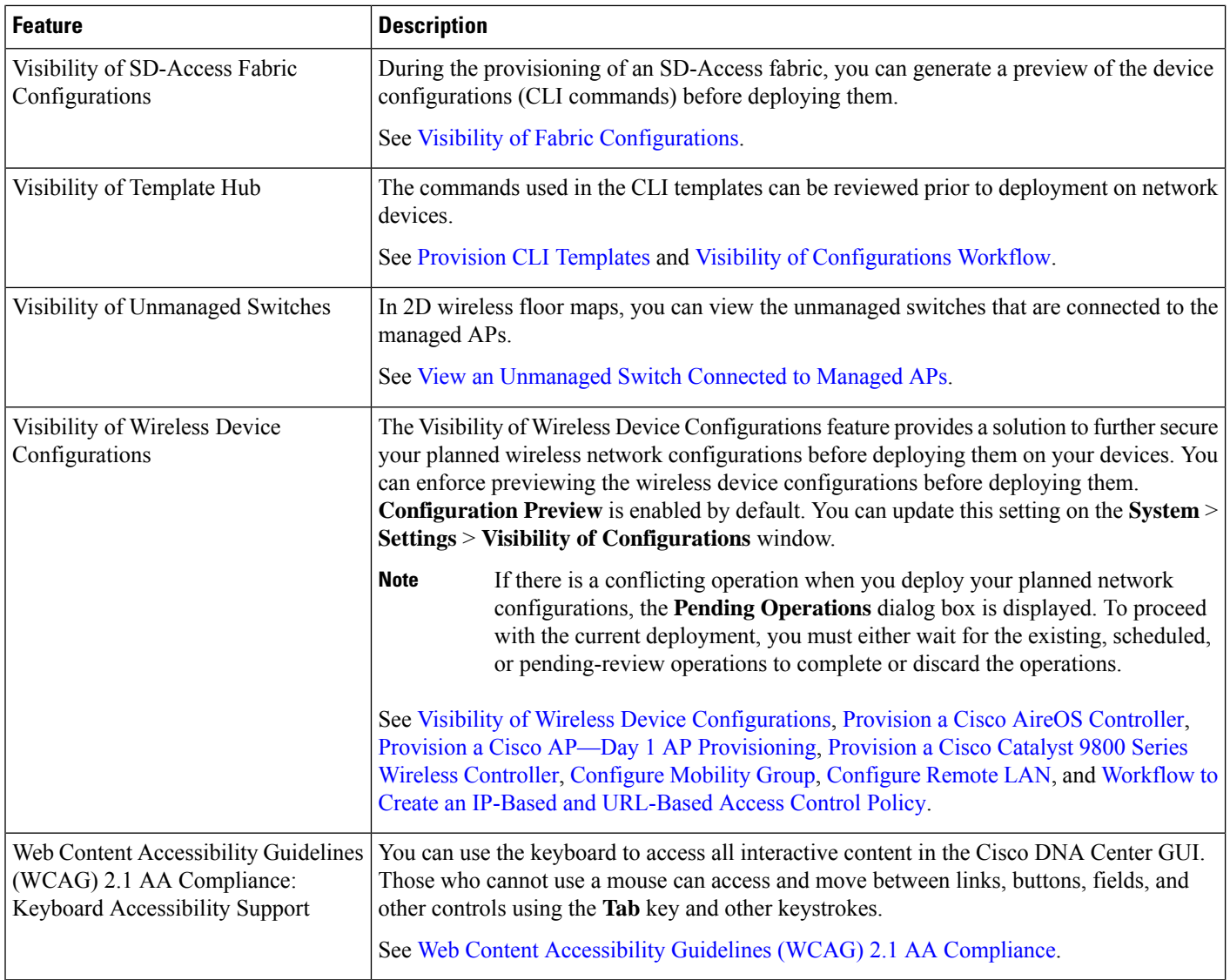

٦